#### **Sass Syntactically Awesome Stylesheets**

**Christian Kaula christiankaula.com**

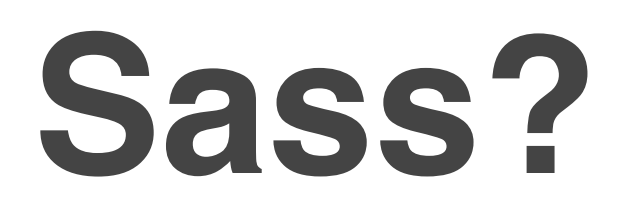

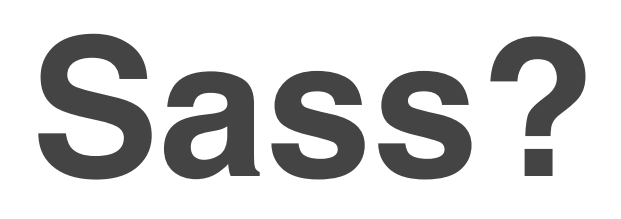

• Metasprache auf Basis von CSS

#### **Sass?**

- Metasprache auf Basis von CSS
- vereinfacht CSS durch Entfernung redundanter Elemente

## **Sass?**

- Metasprache auf Basis von CSS
- vereinfacht CSS durch Entfernung redundanter Elemente
- erweitert CSS um einfache **Scriptsprache**

- -
- 
- 
- -
	-
- 
- - -
		- -
			-
		-
- 
- 
- 

• Variablen

- Variablen
- Funktionen

- Variablen
- Funktionen
- Nesting

- Variablen
- Funktionen
- Nesting
- Mixins

- Variablen
- Funktionen
- Nesting
- Mixins
- Vererbung

- Variablen
- Funktionen
- Nesting
- Mixins
- Vererbung

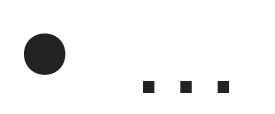

- 
- 
- 
- 
- 
- 
- 
- -
- -

• SCSS - Sassy CSS

- SCSS Sassy CSS
	- starke Ähnlichkeit zu CSS

- SCSS Sassy CSS
	- starke Ähnlichkeit zu CSS
	- einfacher Umstieg

- SCSS Sassy CSS
	- starke Ähnlichkeit zu CSS
	- einfacher Umstieg
- Sass

- SCSS Sassy CSS
	- starke Ähnlichkeit zu CSS
	- einfacher Umstieg
- Sass
	- maximale Einsparung

- SCSS Sassy CSS
	- starke Ähnlichkeit zu CSS
	- einfacher Umstieg
- Sass
	- maximale Einsparung
	- fast genauso einfacher Umstieg

## **SCSS vs Sass**

```
.content-navigation {
  border-color: #3bbfce;
  color: #3bbfce;
}
```

```
.border {
  padding: 18px;
  margin: 18px;
  border-color: #3bbfce;
}
```
.content-navigation border-color: #3bbfce color: #3bbfce

.border padding: 18px margin: 18px border-color: #3bbfce

#### **Variablen**

\$blue: #3bbfce \$margin: 16px

.content-navigation border-color: \$blue color: \$blue

.border padding: \$margin / 2 margin: \$margin / 2 border-color: \$blue

.content-navigation { border-color: #3bbfce; color: #3bbfce; }

.border { padding: 8px; margin: 8px; border-color: #3bbfce; }

#### **Funktionen**

\$blue: #3bbfce

.content color: lighten(\$blue, 30%) border-color: darken(\$blue, 10%)

.error

 color: complement(\$blue) .content { color: #b5e7ed; border-color: #2b9eab; }

.error { color: #ce4a3b; }

## **Nesting**

table.hl margin: 2em 0

> td.ln text-align: right

```
> a &:link,
   &:hover,
   &:visited
     color: #f00
```

```
table.hl {
  margin: 2em 0;
}
table.hl td.ln {
   text-align: right;
}
table.hl td.ln > a:link, 
table.hl td.ln > a:hover, 
table.hl td.ln > a:visited {
   color: red;
}
```
#### **Mixins**

```
@mixin table-base
   th
     text-align: center
     font-weight: bold
   td, th
     padding: 2px
```

```
@mixin left($dist)
   float: left
  margin-left: $dist
```

```
#data
   @include left(10px)
   +table-base
```

```
#data {
   float: left;
   margin-left: 10px;
}
#data th {
   text-align: center;
   font-weight: bold;
}
#data td,
#data th {
   padding: 2px;
}
```
## **Vererbung**

- .error border: 1px #f00 background: #fdd
- .error.intrusion font-size: 1.3em font-weight: bold
- .badError @extend .error border-width: 3px

.error, .badError { border: 1px #f00; background: #fdd; }

```
.error.intrusion,
.badError.intrusion {
  font-size: 1.3em;
   font-weight: bold;
}
```

```
.badError {
  border-width: 3px;
}
```
#### **etc**

\$blue: #3bbfce

- .tag-0 { color: #3bbfce; }
- .tag-20 { color: #2b9eab; }
- .tag-40 { color: #217882; }
- .tag-60 { color: #16535a; }
- .tag-80 { color: #0c2d31; }
- .tag-100 { color: #020708; }
- $$i = 0$  $@while$   $$i$   $<=$   $100$ .tag- $\#$ { $$i}$ } color: darken(\$blue,\$i/2)
	- \$i: \$i + 20

• Sass Framework

- Sass Framework
- erlaubt Konfiguration von Projekten

- Sass Framework
- erlaubt Konfiguration von Projekten
- bietet Bibliotheken häufig benutzter Techniken

- Sass Framework
- erlaubt Konfiguration von Projekten
- bietet Bibliotheken häufig benutzter Techniken
	- reset, clearfix, border-radius…

- Sass Framework
- **erlaubt Konfiguration von Projekten**
- bietet Bibliotheken häufig benutzter Techniken
	- reset, clearfix, border-radius…
	- blueprint, 960gs…

#### **Bibliotheken**

@import "compass/utilities/general/clearfix" @import "compass/css3/border-radius"

#### .foo

 +clearfix +border-radius(5px)

```
.foo {
  overflow: hidden;
   *zoom: 1;
   -moz-border-radius: 5px;
   -webkit-border-radius: 5px;
   -o-border-radius: 5px;
   -ms-border-radius: 5px;
   -khtml-border-radius: 5px;
   border-radius: 5px;
}
```
- 
- 
- 
- 
- 
- 
- 
- -
- 
- - -
		- - -

• zusätzliche Abhängigkeiten

- zusätzliche Abhängigkeiten
- zusätzlicher Compile-Schritt (bei nichtunterstützten Frameworks)

- zusätzliche Abhängigkeiten
- zusätzlicher Compile-Schritt (bei nichtunterstützten Frameworks)
- kann Debugging erschweren

• beschleunigt Development Prozess

- beschleunigt Development Prozess
- belohnt Best Practices

- beschleunigt Development Prozess
- belohnt Best Practices
- SASS macht Spass

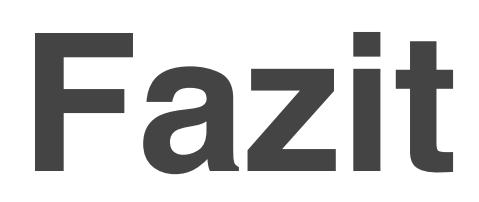

• Sass > CSS

- Sass > CSS
- Wer schreibt heute noch freiwillig C?

- Sass > CSS
- Wer schreibt heute noch freiwillig C?

- Sass > CSS
- Wer schreibt heute noch freiwillig C?

• Metasprachen und Frameworks sind die Zukunft im Web

#### **Daten**

Sass http://sass-lang.com

**Compass** http://compass-style.org